# **Software**

# **SPEC Commands in Brief**

## **General Help**

**prdef** *command*- prints the command usage. Or, just type command without any arguments. **history** or **!** allow you to look at past commands (eg. "!d" looks at all past commands starting with d) **onsim/offsim** – In simulation mode: no motors move, no permanent changes made, calculations

only.

**ca** (e.g. ca 0 0 1) Calculates all angles and heights for specified qx,qy,qz

**wh** Lists positions of the 10 real motors.

**wm** *motor* lists complete info for up to 6 motors. (Example: wm oh)

### **Scans**

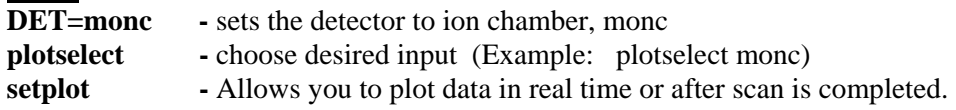

**ascan** *(motor start\* finish\* intervals time)*  Task: Scans absolute position of specified motor. \*mm or degrees. Example: ascan oh -0.2 0.2 20 1

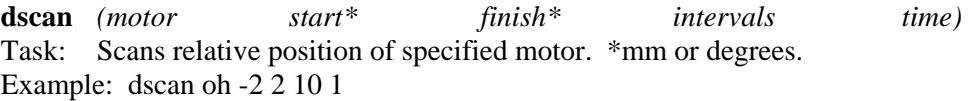

**shscan** *(halfwidth intervals time)* Task: moves sample and detector heights together.

**oscan** *(halfwidth intervals time)* Task: Moves detector in a "circle" around the sample. Comments: Involves simultaneous motion of the or and oh motors

**P CEN** – prints the center position of a scan. **umv tth CEN** - moves motor to center position of last scan **set tth 7.406** - resets tth motor so that current position reads 7.406

## **Other Useful Macros**

**ct** *(time or monitor\_counts)* Task: Counts for a set period of time (positive) or to monitor counts (negative).

**mv** *(motor angle/position)*  Task: Moves motor to absolute position specified. Example: mv tth 50 Comments: **mvr** moves motor by a relative amount from current position. **umv** updates motor position to screen as motor moves. **umvr** Moves motor by relative amount, updates motor position in real time.

**umi** (*alpha beta)* and**umk** *(qx, qy, qz)* 

Task: Change spectrometer alpha and/or beta angles. Many motors involved! Examples: umi 0.2 0.0 umk 0 0 0.2

#### **Slit Macros**

**wslits** Displays slit widths

**s1v 0.1 0.1** *(mm below and above center position)* Task: Opens slits to  $+/-$  0.1mm about a center position

**s2vscan 1 0.2 10 1** *(total\_scan\_range slit\_gap intervals time)* Task: Scans the height of slit2, maintaining a constant opening of 200 microns.

#### **Operating Linear Detector**

**mcavert** (*time or monitor counts*) Task: Collects data from the linear detector